# EoAS Utils

#### Rajdeep Das (CS2315)

## April 22, 2024

## 1 Introduction

In this document, we present Python code for verifying properties of algebraic structures such as groups and rings. We also provide explanations of the algebraic operations involved.

# 2 Definitions

#### 2.1 Group

A group  $(G, *)$  is a set G equipped with a binary operation  $*$  that satisfies the following properties:

- 1. Closure: For all  $a, b \in G$ ,  $a * b \in G$ .
- 2. Associativity: For all  $a, b, c \in G$ ,  $(a * b) * c = a * (b * c)$ .
- 3. Identity Element: There exists an element  $e \in G$  such that for all  $a \in G$ ,  $a * e = e * a = a$ .
- 4. Inverse Element: For every  $a \in G$ , there exists an element  $a^{-1} \in G$  such that  $a * a^{-1} = a^{-1} * a = e$ , where e is the identity element.

#### 2.2 Commutativity

A binary operation  $*$  on a set G is said to be commutative if for all  $a, b \in G$ ,  $a * b = b * a$ .

# 3 Python Implementation

# 4 Algorithm Explanations

#### 4.1 Associativity Check

The Associativity CHK function checks if a binary operation  $*$  on a set S is associative by comparing the results of operations performed in different paren-

Algorithm 1 Closure Check

|     | 1: function CLOSURE_CHK $(S, *)$             |  |  |  |  |  |
|-----|----------------------------------------------|--|--|--|--|--|
| 2:  | <b>Input:</b> Set $S$ , binary operation $*$ |  |  |  |  |  |
| 3.  | <b>Output:</b> Boolean verdict               |  |  |  |  |  |
| 4:  | verdict $\leftarrow$ True                    |  |  |  |  |  |
| 5:  | for $a$ in $S$ do                            |  |  |  |  |  |
| 6:  | for $b$ in $S$ do                            |  |  |  |  |  |
| 7:  | if $a * b \notin S$ then                     |  |  |  |  |  |
| 8:  | verdict $\leftarrow$ False                   |  |  |  |  |  |
| 9:  | return verdict                               |  |  |  |  |  |
| 10: | end if                                       |  |  |  |  |  |
| 11: | end for                                      |  |  |  |  |  |
| 12: | end for                                      |  |  |  |  |  |
| 13: | return verdict                               |  |  |  |  |  |
|     | 14: end function                             |  |  |  |  |  |

L

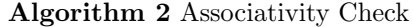

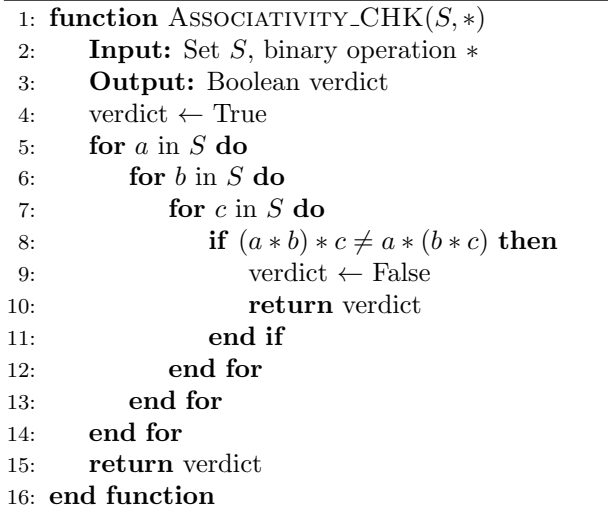

thesized orders for all triples of elements in  $S$ . If any triple violates associativity, the function returns False; otherwise, it returns True.

### 4.2 Identity Check

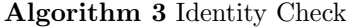

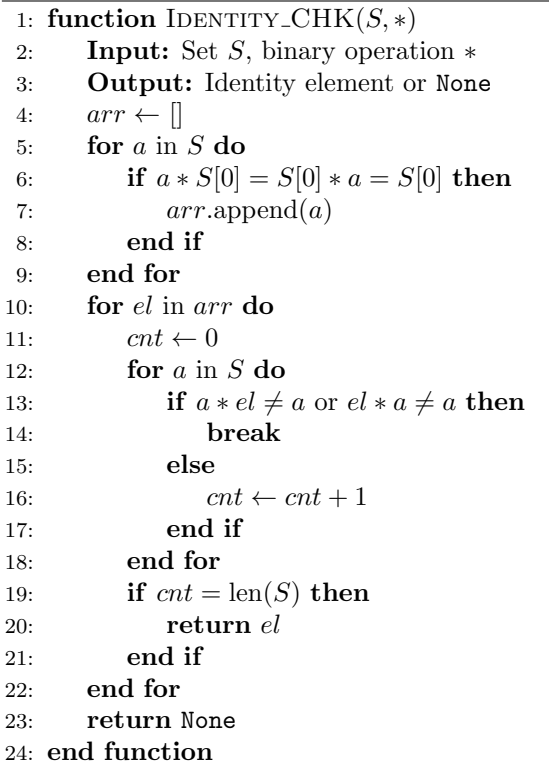

# 5 Algorithm Explanations

#### 5.1 Inverse Check

The Inverse\_CHK function determines if a set  $S$  with a binary operation  $*$  has inverse elements for each element in S. It first checks for the existence of an identity element using the Identity CHK function. Then, it iterates over all elements in  $S$  and finds their inverses. If all elements have inverses, it returns a list of inverse elements; otherwise, it returns None.

Algorithm 4 Inverse Check

|     | 1: function INVERSE_CHK $(S, *)$                                              |  |  |  |  |  |
|-----|-------------------------------------------------------------------------------|--|--|--|--|--|
| 2:  | <b>Input:</b> Set $S$ , binary operation $*$                                  |  |  |  |  |  |
| 3:  | <b>Output:</b> List of inverse elements or None                               |  |  |  |  |  |
| 4:  | identity $\leftarrow$ IDENTITY_CHK $(S, *)$                                   |  |  |  |  |  |
| 5:  | if identity $=$ None then                                                     |  |  |  |  |  |
| 6:  | return None                                                                   |  |  |  |  |  |
| 7:  | else                                                                          |  |  |  |  |  |
| 8:  | $\text{arr} \leftarrow [S[i] \text{ for } i \text{ in range}(\text{len}(S))]$ |  |  |  |  |  |
| 9:  | for i in range(len(S)) do                                                     |  |  |  |  |  |
| 10: | $flag \leftarrow False$                                                       |  |  |  |  |  |
| 11: | for j in range(i, $len(S)$ ) do                                               |  |  |  |  |  |
| 12: | if $S[i] * arr[j] = identity$ and $arr[j] * S[i] = identity$ then             |  |  |  |  |  |
| 13: | $\ar[r[i], \ar[r][j] \leftarrow \ar[r][j], \ar[r][j]$                         |  |  |  |  |  |
| 14: | $flag \leftarrow True$                                                        |  |  |  |  |  |
| 15: | end if                                                                        |  |  |  |  |  |
| 16: | end for                                                                       |  |  |  |  |  |
| 17: | if $flag = False$ then                                                        |  |  |  |  |  |
| 18: | return None                                                                   |  |  |  |  |  |
| 19: | end if                                                                        |  |  |  |  |  |
| 20: | end for                                                                       |  |  |  |  |  |
| 21: | return arr                                                                    |  |  |  |  |  |
| 22: | end if                                                                        |  |  |  |  |  |
|     | 23: end function                                                              |  |  |  |  |  |

# Algorithm 5 Commutativity Check

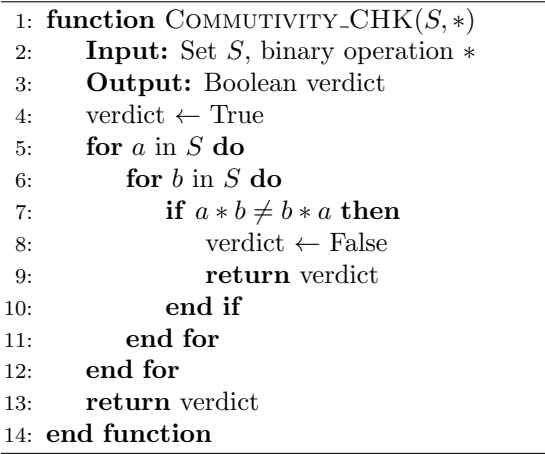

### 5.2 Commutativity Check

The Commutivity\_CHK function checks if a binary operation  $*$  on a set S is commutative by comparing the results of operations performed in different orders for all pairs of elements in S. If any pair violates commutativity, the function returns False; otherwise, it returns True.

### 5.3 Create Composition Table

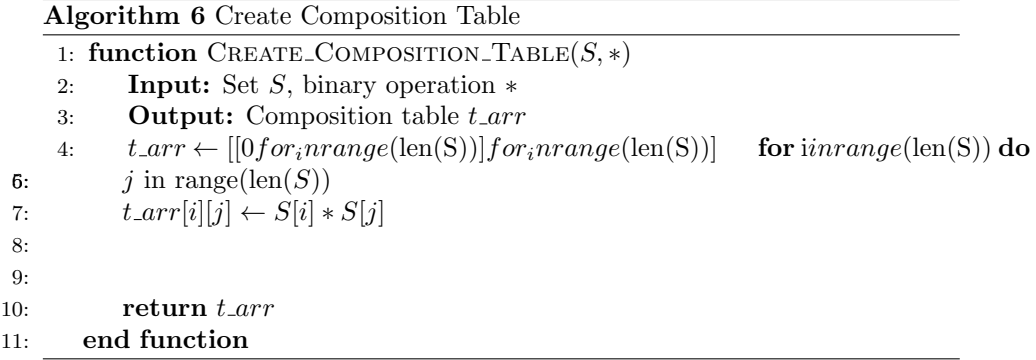

The Create Composition Table function creates a composition table for a set S with a binary operation ∗. It iterates over all pairs of elements in S and fills in the composition table with the results of their operations.

### 5.4 Find Order

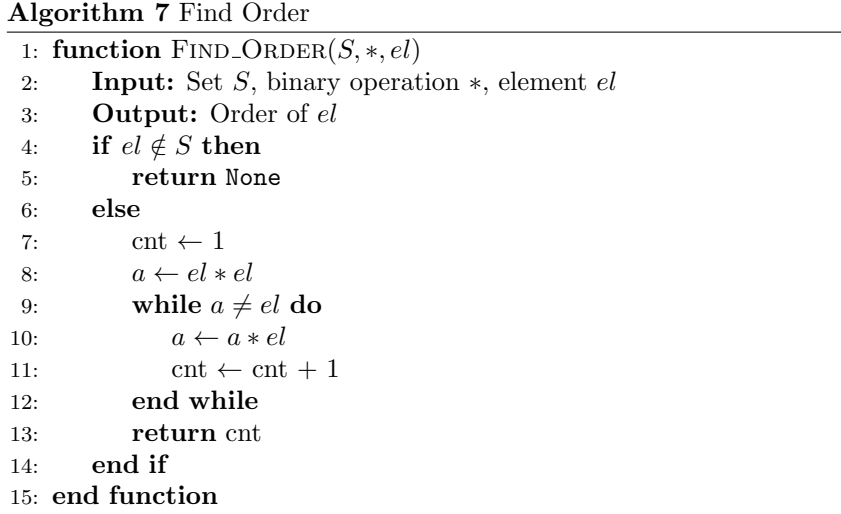

# 6 Algorithm Explanations

#### 6.1 Generator

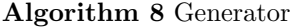

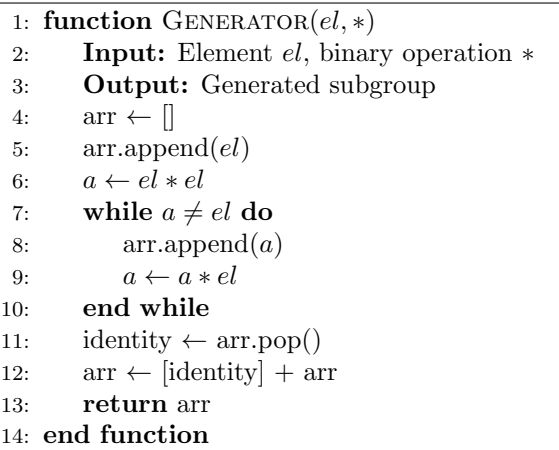

The Generator function generates a subgroup of a group with the given element el and binary operation ∗. It repeatedly applies the operation ∗ to el until it returns to el, storing the generated elements in a list.

### 6.2 isGroup

The isGroup function checks if a set S with a binary operation  $*$  forms a group. It checks for closure, associativity, identity element, and inverses using the corresponding functions. It returns  $True$  if  $S$  is a group; otherwise, it returns False.

### 6.3 isSubgroup

The isSubgroup function checks if a set  $S$  is a subgroup of a group  $G$  with a binary operation ∗. It verifies that  $S$  is a subset of  $G$ , and then checks if  $S$ forms a group using the isGroup function.

### 6.4 isNormalSubgroup

The isNormalSubgroup function checks if a subgroup  $S$  is a normal subgroup of a group  $G$  with a binary operation  $*$ . It first verifies if  $S$  is a subgroup of  $\tilde{G}$ . Then, it checks if  $S$  is closed under conjugation by all elements of  $G$ .

Algorithm 9 isGroup

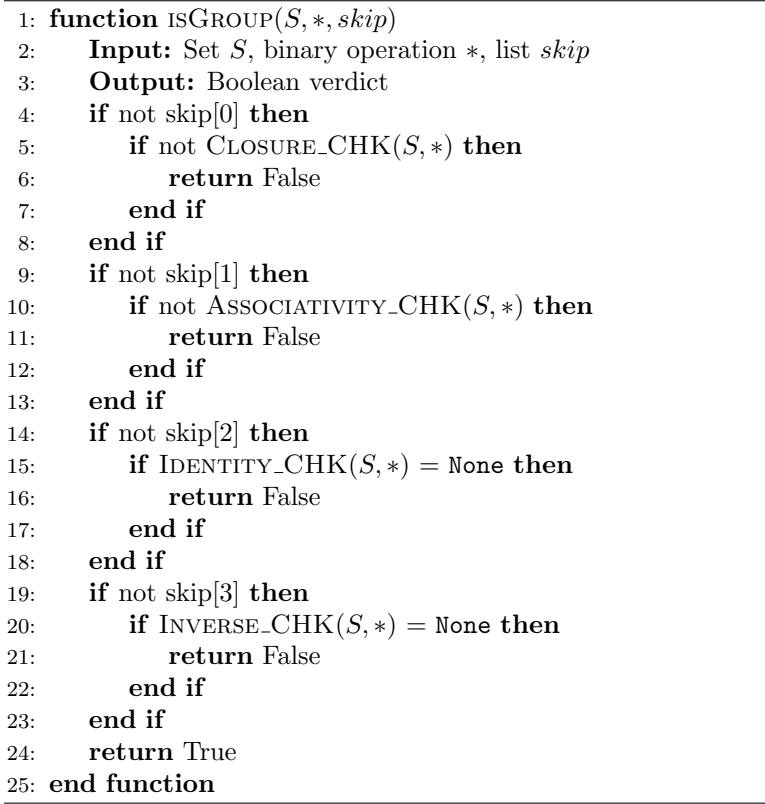

Algorithm 10 isSubgroup

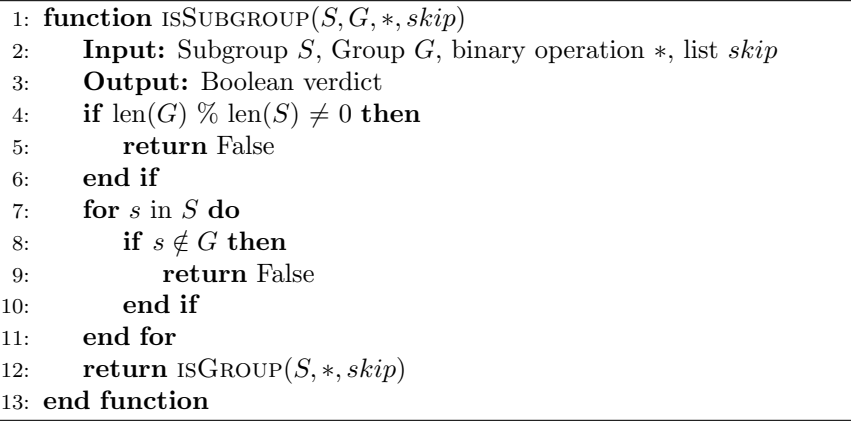

Algorithm 11 isNormalSubgroup

|     | 1: function ISNORMALSUBGROUP $(S, G, *, skip)$                        |
|-----|-----------------------------------------------------------------------|
| 2:  | <b>Input:</b> Subgroup S, Group G, binary operation $*$ , list $skip$ |
| 3:  | <b>Output:</b> Boolean verdict                                        |
| 4:  | if not ISSUBGROUP $(S, G, *, skip)$ then                              |
| 5:  | return False                                                          |
| 6:  | end if                                                                |
| 7:  | $inv_{\text{-}table} \leftarrow \text{Inverse_{\text{-}CHK}}(G, *)$   |
| 8:  | for i in range(len(G)) do                                             |
| 9:  | for $s$ in $S$ do                                                     |
| 10: | if $G[i] * (s * inv_table[i]) \notin S$ then                          |
| 11: | return False                                                          |
| 12: | end if                                                                |
| 13. | end for                                                               |
| 14: | end for                                                               |
| 15: | return True                                                           |
|     | 16: end function                                                      |

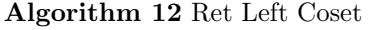

1: function RET\_LEFT\_COSET $(el, S, *)$ 2: Input: Element el, Subgroup S, binary operation ∗ 3: **Output:** Left coset of  $\overrightarrow{S}$  generated by  $\overrightarrow{el}$ 4:  $\operatorname{arr} \leftarrow []$ 5: for  $s \text{ in } S$  do 6:  $\ar{array}(el * s)$ 7: end for 8: return arr 9: end function

### 6.5 Ret Left Coset

The Ret Left Coset function computes the left coset of a subgroup  $S$  in a group with respect to an element *el*. It applies the binary operation ∗ to *el* with each element of S and stores the results in a list.

# 7 Algorithm Explanations

#### 7.1 Ret Right Coset

Algorithm 13 Ret Right Coset

| 1: function RET_RIGHT_COSET $(el, S, *)$                         |  |  |  |  |  |
|------------------------------------------------------------------|--|--|--|--|--|
| <b>Input:</b> Element el, Subgroup S, binary operation $*$<br>2: |  |  |  |  |  |
| <b>Output:</b> Right coset of $S$ generated by $el$<br>3:        |  |  |  |  |  |
| $\text{arr} \leftarrow \Box$<br>4:                               |  |  |  |  |  |
| for $s$ in $S$ do<br>5:                                          |  |  |  |  |  |
| $arr.append(s * el)$<br>6:                                       |  |  |  |  |  |
| end for<br>7:                                                    |  |  |  |  |  |
| return arr<br>8:                                                 |  |  |  |  |  |
| $9:$ end function                                                |  |  |  |  |  |

The Ret Right Coset function computes the right coset of a subgroup  $S$  in a group with respect to an element el. It applies the binary operation ∗ to each element of S with el and stores the results in a list.

### 7.2 Ret Quotient Group

The Ret Quotient Group function computes the quotient group  $G/N$ , where N is a normal subgroup of  $G$ . It iterates over all elements of  $G$  and computes the left coset of N with respect to each element not already in the appended list, then adds the coset to the quotient group.

#### 7.3 isDistributive

The isDistributive function checks if a ring  $R$  with addition operation  $add\_opr$ and multiplication operation  $Mul_{\mathcal{O}PT}$  satisfies the distributive property. It iterates over all triples of elements in  $R$  and verifies if the distributive property holds for both left and right distributivity.

#### 7.4 isRing

The isRing function checks if a set R with addition operation  $add_{\text{OPT}}$  and multiplication operation  $Mul\_opr$  forms a ring. It verifies if R is a group under addition, if addition is commutative, if  $R$  is a group under multiplication, and if the distributive property holds using the corresponding functions.

Algorithm 14 Ret Quotient Group

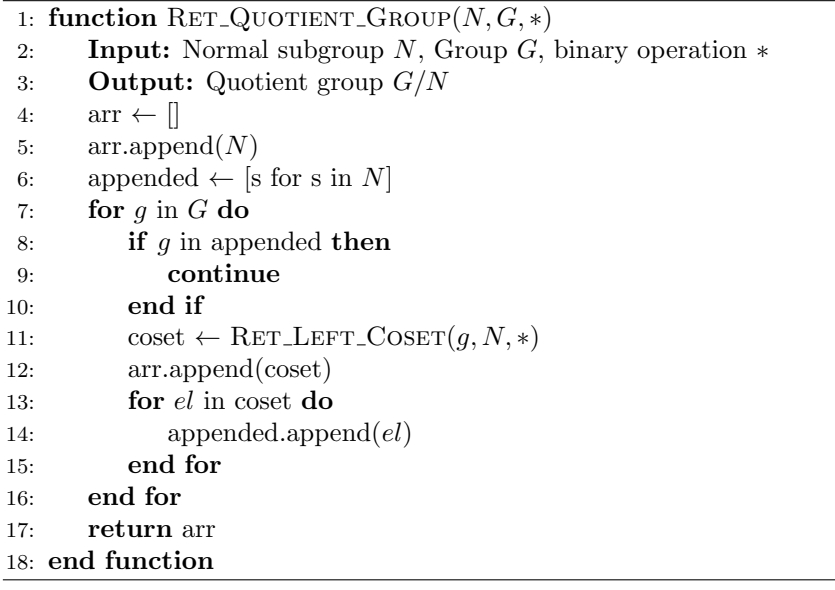

# Algorithm 15 isDistributive

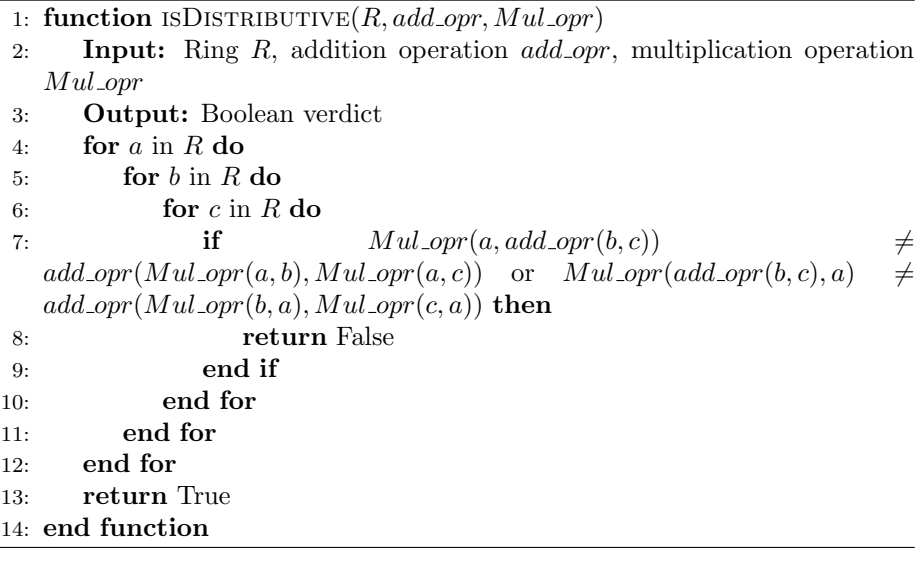

Algorithm 16 isRing

|  |  |  |  |  |  |  | 1: function $\text{ISRING}(R, add\_opr, Mul\_opr, skip\_add, skip\_mul, skip\_C\_D)$ |
|--|--|--|--|--|--|--|--------------------------------------------------------------------------------------|
|--|--|--|--|--|--|--|--------------------------------------------------------------------------------------|

```
2: Input: Ring R, addition operation add\_opr, multiplication operation
Mul\_opr, lists skip\_add, skip\_mul, skip\_C\_D
```
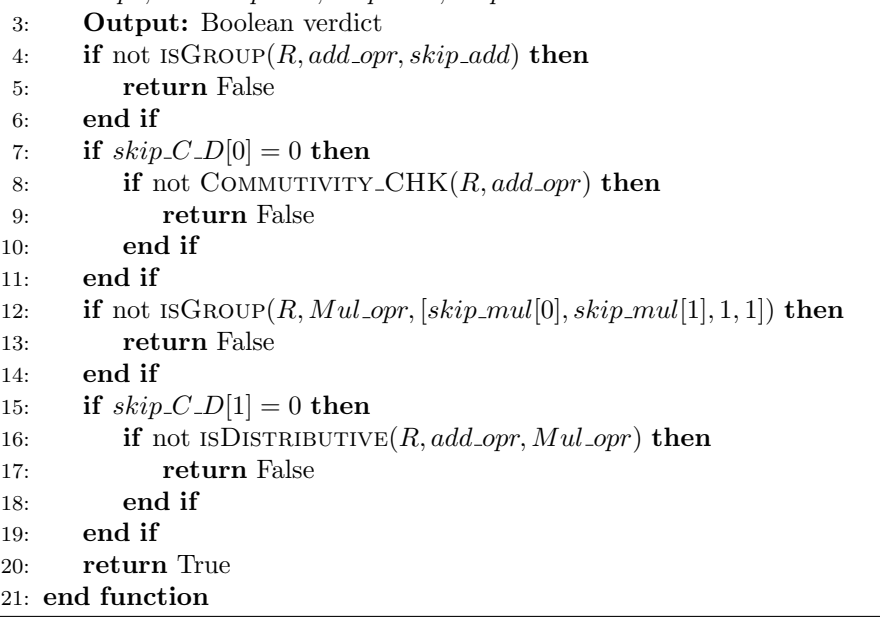